## **Nepali Unicode Traditional Layout**

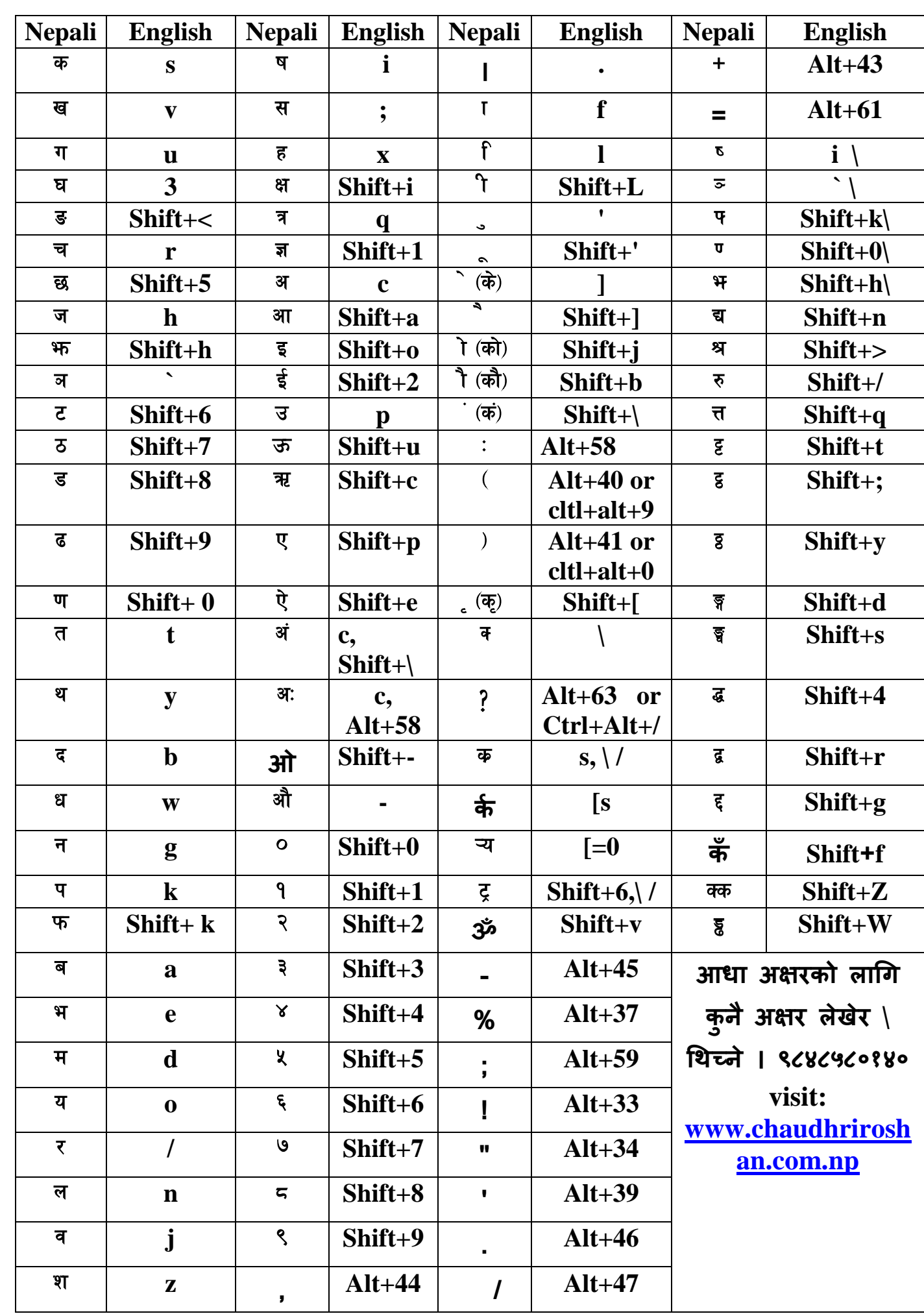

ಕ್ರಿಯ ಸಂಸೋಧಿಸುವ ಸಂಸ್ಥೆಯ ಸಂಸ್ಥೆಯ ಸಂಸ್ಥೆಯ ಸಂಸ್ಥೆಯ ಸಂಸ್ಥೆಯ ಸಂಸ್ಥೆಯ ಸಂಸ್ಥೆಯ ಸಂಸ್ಥೆಯ ಸಂಸ್ಥೆಯ ಸಂಸ್ಥೆಯ ಸಂಸ್ಥೆಯ ಸಂಸ್ಥೆ

જિન્દ્ર ન્દ્ર ન્દ્ર ન્દ્ર ન્દ્ર ન્દ્ર ન્દ્ર ન્દ્ર ન્દ્ર ન્દ્ર ન્દ્ર ન્દ્ર ન્દ્ર ન્દ્ર ન્દ્ર ન્દ્ર ન્દ્ર ન્દ્ર ન<br>જિન્દ્ર ન્દ્ર ન્દ્ર ન્દ્ર ન્દ્ર ન્દ્ર ન્દ્ર ન્દ્ર ન્દ્ર ન્દ્ર ન્દ્ર ન્દ્ર ન્દ્ર ન્દ્ર ન્દ્ર ન્દ્ર ન્દ્ર ન્દ્ર